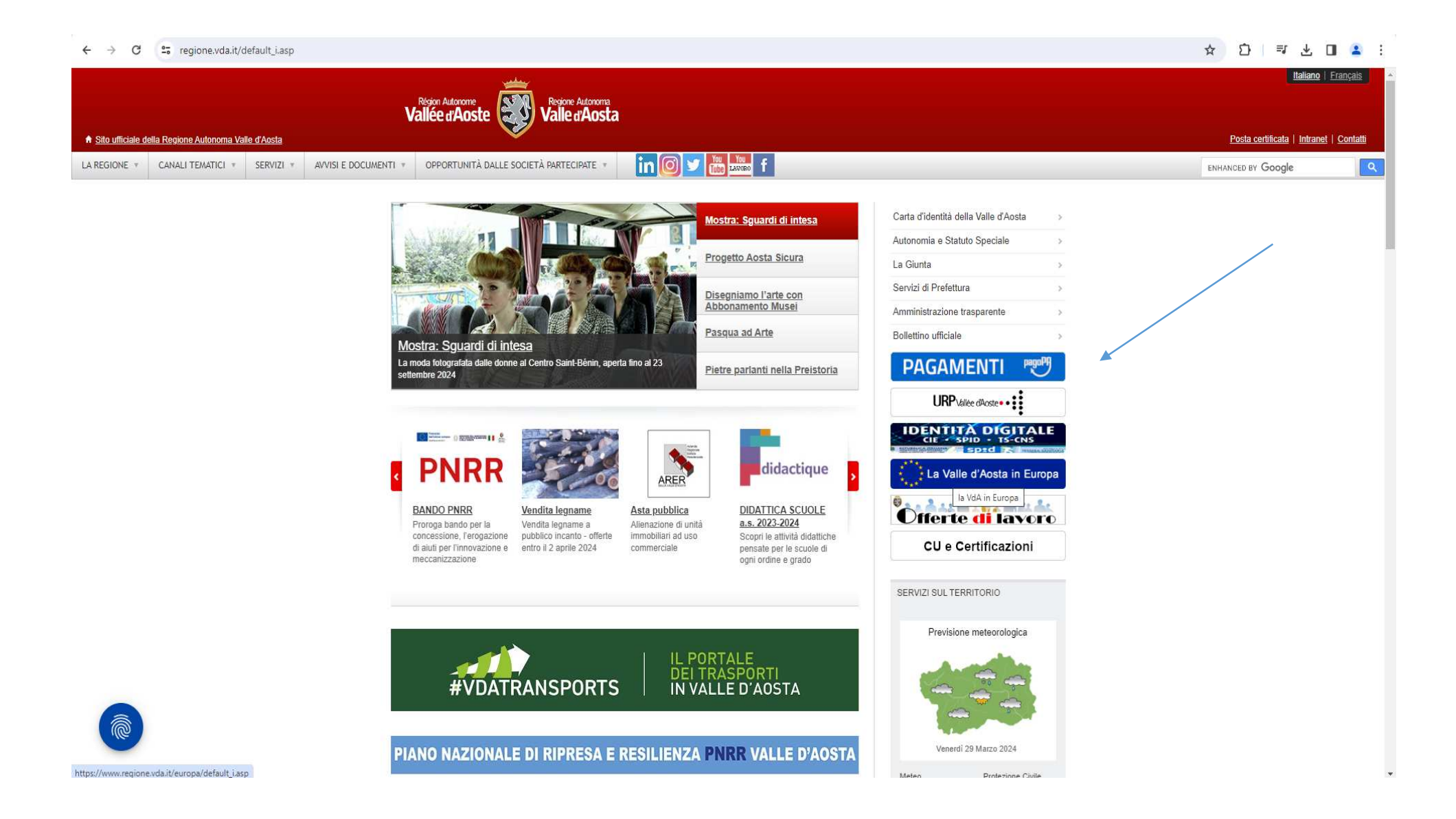

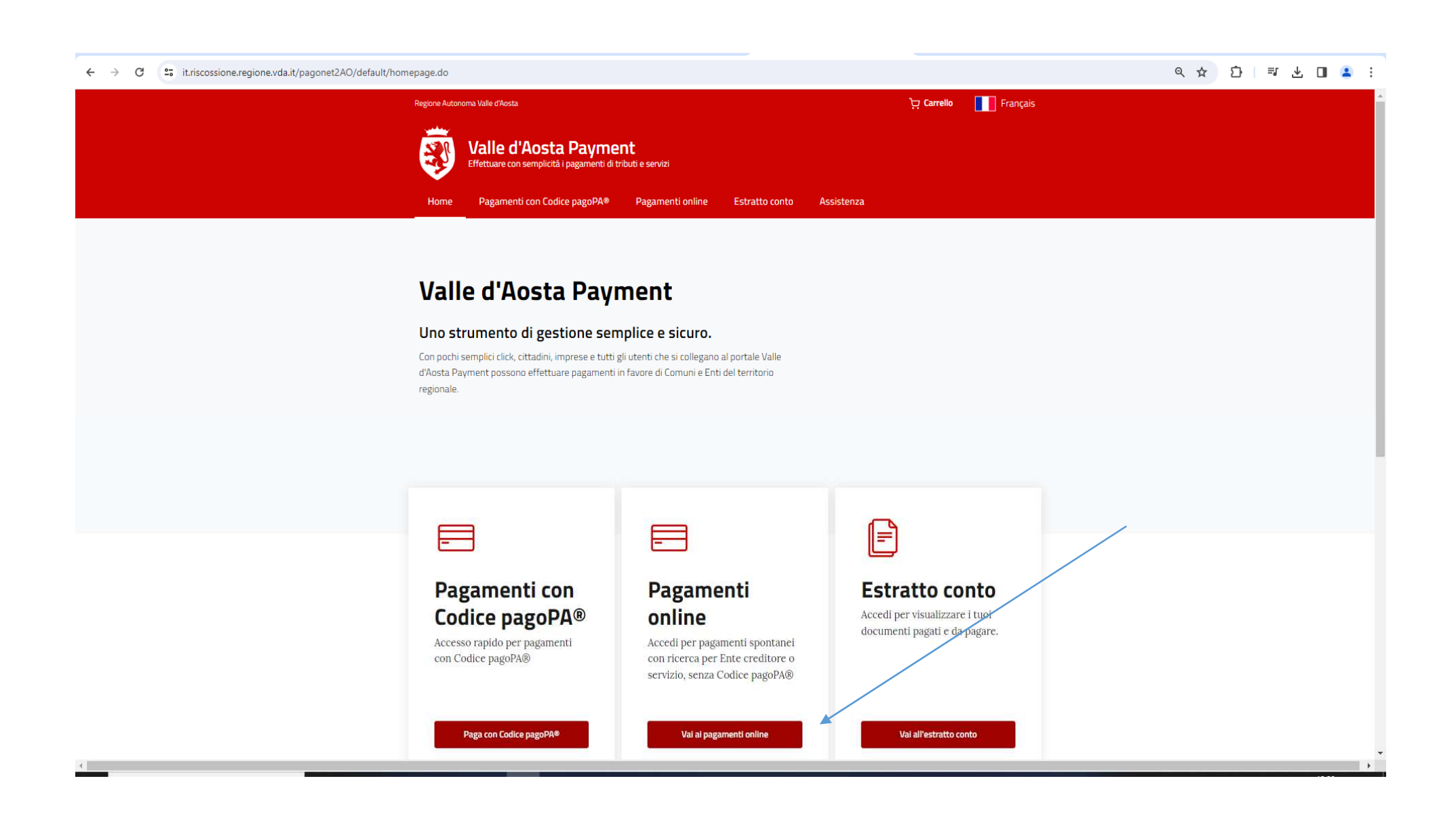

## ← → C | c= it.riscossione.regione.vda.it/pagonet2AO/pagonet/default.do?csrfToken=RpOnEpYSJqHee9IBSOHcTC9xqIV5Imeb

## Q ☆ ☆ | 訂 ↓ O ▲ :

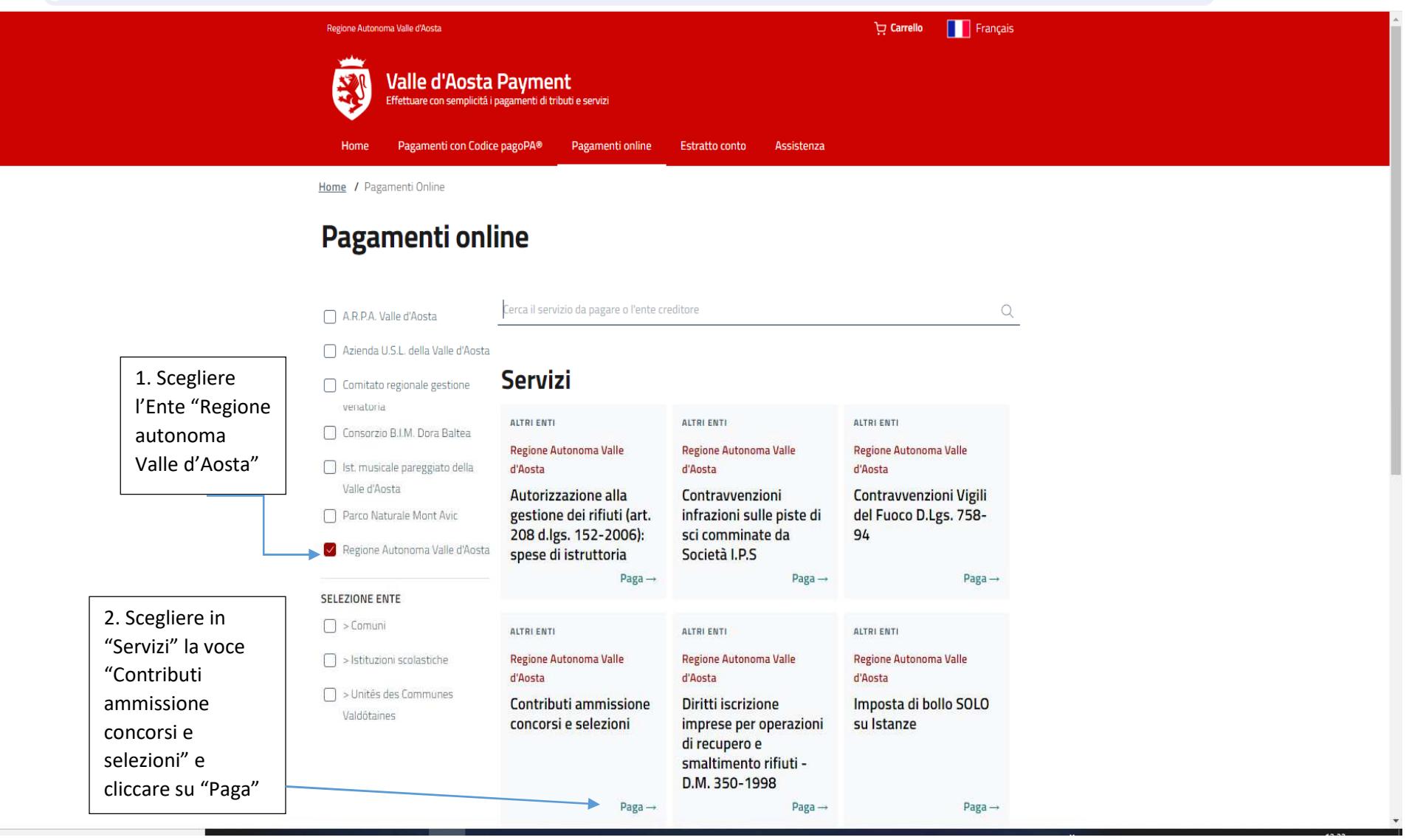